## **Интеллектуал мулк нашрларини тасдиқлаш**

Интеллектуал мулк нашрларини тасдиқлаш тизимнинг **Ilmiy faoliyat** / **Int.mulk (tasqiqlash)** менюси орқали амалга оширилади (1-расм).

| <b>HEMIS OTM</b>                                      |              | $\equiv$       |                                                                                                    |                                                               |                     |                                         |                                      |                  | O'zbekcha               | $\sqrt{3}$<br>$\alpha$<br>w | Kafedra mudiri | <b>JAMSHID ELOV</b> |
|-------------------------------------------------------|--------------|----------------|----------------------------------------------------------------------------------------------------|---------------------------------------------------------------|---------------------|-----------------------------------------|--------------------------------------|------------------|-------------------------|-----------------------------|----------------|---------------------|
| ■ Xodimlar                                            |              | Asosiy         | Int.mulk (tasqiqlash)                                                                                 |                                                               |                     |                                         |                                      |                  |                         |                             |                |                     |
| 景 Fanlar bazasi                                       |              |                |                                                                                                    |                                                               |                     |                                         |                                      |                  |                         |                             |                |                     |
| <b>X</b> Nazoratlar                                   |              |                | O'quv yili<br>$\psi$                                                                                  | Int. mulk turi                                                |                     | $\psi$                                  | Nom bo'yicha gidirish                |                  |                         |                             |                |                     |
| Akademik arxiv                                        | $\prec$      |                | Int.mulk nomi                                                                                         | <b>Mualliflar</b>                                             | Int. mulk<br>ragami | Int. mulk turi                          | Xodim                                | <b>Fayl nomi</b> | <b>Tekshirish</b>       | O'zgartirilgan              |                | <b>Tasdig</b>       |
| <b>O</b> Ilmiy faoliyat                               | $\checkmark$ | axborot tizimi | Oliy va o'rta maxsus ta'lim vazirligi uchun                                                           | Xamdamov U.R., Elov                                           |                     | EHM dasturi va                          |                                      |                  |                         |                             |                |                     |
| O Uslubiy (tasdiqlash)                                |              |                | oliy ta'lim jarayonlarini boshqarish                                                                  | J.B., Karaxanov N.A.,<br>Zarmasov E.M.                        | DGU<br>20212863     | ma'lumotlar<br>bazasi                   | ZARMASOV ELBEK<br>MAMATQULOVICH      | Guvohnoma.pdf    | Muallif<br>tasdiqlangan | 23.11.2021<br>15:50:02      |                | œ                   |
| O Ilmly (tasdiglash)                                  |              |                |                                                                                                    |                                                               |                     |                                         |                                      |                  |                         |                             |                |                     |
| Int.mulk (tasqiqlash)<br>O Ilmiy faollik (tasdiqlash) |              | $\overline{2}$ | Oliy va o'rta maxsus ta'lim vazirligi uchun<br>oliy ta'lim jarayonlarini boshqarish<br>axborot tizimi | Xamdamov U.R., Elov<br>J.B., Karaxanov N.A.,<br>Zarmasov E.M. | DGU<br>20212863     | EHM dasturi va<br>ma'lumotlar<br>bazasi | ELOV JAMSHID<br><b>BEKMURADOVICH</b> | Guvohnoma.pdf    | Muallif<br>tasdiqlangan | 23.11.2021<br>15:34:11      |                | $\circ$             |

1-расм. Интеллектуал мулк нашрлари рўйҳати

Интеллектуал мулк нашрлари рўйҳатидан нашр номини танлаб интеллектуал мулк тўғрисида маълумот олиш мумкин ёки **Fayl nomi** майдонидан файлни танлаш орқали интеллектуал мулк нашрини яъни **дастурий гувоҳномани** юклаб олиш ва кўриш мумкин.

Интеллектуал мулк нашрлари рўйҳатидан нашр номини танлаш орқали интеллектуал мулк нашри тўғрисидаги маълумотни кўринг (2-расм).

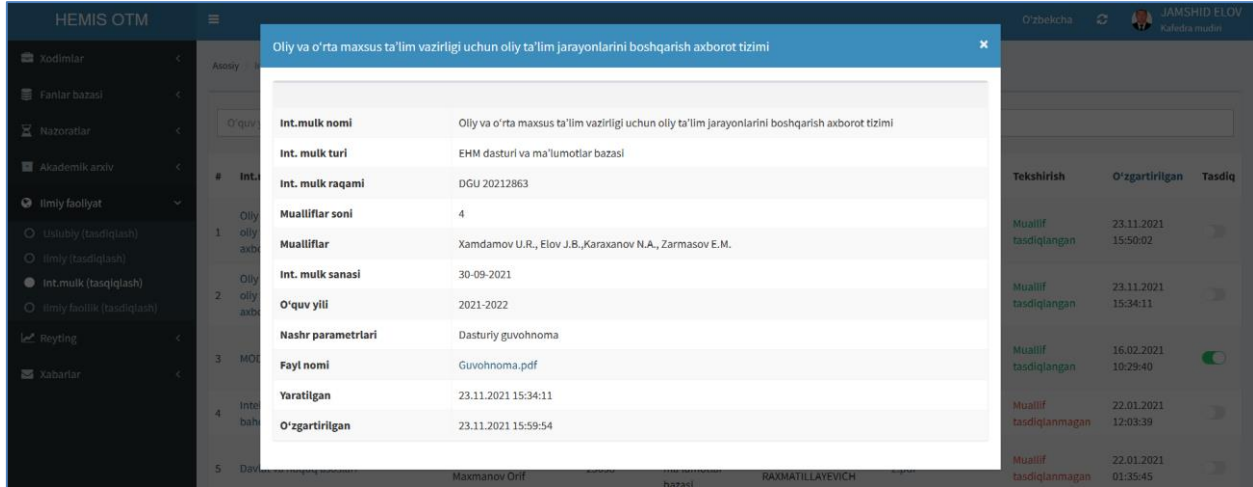

2-расм. Интеллектуал мулк нашри маълумоти

Интеллектуал мулк нашри маълумоти ойнасида нашр ҳақида тўлиқ маълумот олиш мумкин ҳамда **Fayl nomi** майдонидан файлни танлаш орқали интеллектуал мулк нашрини яъни **дастурий гувоҳномани** юклаб олиш ва кўриш мумкин.

Интеллектуал мулк нашрининг маълумотлари ижобий бўлса интеллектуал мулк нашрини тасдиқлаш учун тизимнинг **Ilmiy faoliyat** / **Int.mulk (tasqiqlash)** менюсига ўтинг ва тасдиқ тугмасини актив қилиш орқали нашрни тасдиқланг (3-расм).

| <b>HEMIS OTM</b>                                                          |              | $\equiv$                                                                                              |                                                               |                     |                                         |                                      |                  |                         | $\mathbb{C}^1$<br><b>SHOP</b><br>Kafedra mudiri | <b>JAMSHID ELOV</b> |
|---------------------------------------------------------------------------|--------------|----------------------------------------------------------------------------------------------------|---------------------------------------------------------------|---------------------|-----------------------------------------|--------------------------------------|------------------|-------------------------|-------------------------------------------------|---------------------|
| <b>自 Xodimlar</b>                                                         |              | Int.mulk (tasqiqlash)<br>Asosiy                                                                       |                                                               |                     |                                         |                                      |                  |                         |                                                 |                     |
| Fanlar bazasi                                                             |              |                                                                                                    |                                                               |                     |                                         |                                      |                  |                         |                                                 |                     |
| $\Xi$ Nazoratlar                                                          |              | O'quv yili<br>$\sim$                                                                                  | Int. mulk turi                                                |                     | $\mathbf{v}$                            | Nom bo'yicha qidirish                |                  |                         |                                                 |                     |
| Akademik arxiv                                                            | $\epsilon$   | Int.mulk nomi                                                                                         | Mualliflar                                                    | Int. mulk<br>ragami | Int. mulk turi                          | Xodim                                | <b>Fayl nomi</b> | <b>Tekshirish</b>       | O'zgartirilgan                                  | Tasdiq              |
| <b>O</b> Ilmiy faoliyat<br>O Uslubiy (tasdiqlash)<br>O Ilmiy (tasdiqlash) | $\checkmark$ | Oliy va o'rta maxsus ta'lim vazirligi uchun<br>oliy ta'lim jarayonlarini boshqarish<br>axborot tizimi | Xamdamov U.R., Elov<br>J.B., Karaxanov N.A.,<br>Zarmasov E.M. | DGU<br>20212863     | EHM dasturi va<br>ma'lumotlar<br>bazasi | ZARMASOV ELBEK<br>MAMATQULOVICH      | Guvohnoma.pdf    | Muallif<br>tasdiqlangan | 23.11.2021<br>15:50:02                          | $\bullet$           |
| Int.mulk (tasqiqlash)<br>O Ilmiy faollik (tasdiqlash)                     |              | Oliy va o'rta maxsus ta'lim vazirligi uchun<br>oliy ta'lim jarayonlarini boshqarish<br>axborot tizimi | Xamdamov U.R., Elov<br>J.B., Karaxanov N.A.,<br>Zarmasov E.M. | DGU<br>20212863     | EHM dasturi va<br>ma'lumotlar<br>bazasi | ELOV JAMSHID<br><b>BEKMURADOVICH</b> | Guvohnoma.pdf    | Muallif<br>tasdiqlangan | 23.11.2021<br>15:34:11                          | C                   |

3-расм. Интеллектуал мулк нашрини тасдиқлаш

Интеллектуал мулк нашрлари тасдиқлангандан сўнг профессорўқитувчиларнинг кафедра, факультет ва ОТМ миқёсида рейтинги шаклланади.